#### 23 giugno 2023, es.1: Programmazione lineare

Discutere il seguente problema di Programmazione lineare: trovare il massimo di *p*(*x*<sub>1</sub>, *x*<sub>2</sub>, *x*<sub>3</sub>, *x*<sub>4</sub>) = 3 *x*<sub>1</sub> + 16 *x*<sub>2</sub> + *x*<sub>3</sub> + 4 *x*<sub>4</sub> con i vincoli *x*<sub>*k*</sub> ≥ 0 (1 ≤ *k* ≤ 4) e

> *x*<sub>1</sub> + 10*x*<sub>2</sub> + 4*x*<sub>3</sub> − *x*<sub>4</sub> ≤ 10  $3x_1 + 11x_2 + 13x_3 + 4x_4 = 24$  $x_1$  + 3 $x_2$  + 5 $x_3$  + 2 $x_4$  = 10

Si assuma come base iniziale per lo spazio delle colonne *A*<sup>⋆</sup> , ℬ = {*A*5, *A*2, *A*1} (in questo ordine), essendo *A*5 la colonna relativa alla variabile di scarto *x*<sup>5</sup> .

Soluzione.

Aggiungiamo la "variabile di scarto" *x*<sup>5</sup> , per scrivere il sistema dei vincoli nella forma

 $x_1$  + 10  $x_2$  + 4  $x_3$  -  $x_4$  +  $x_5$  = 10  $3x_1 + 11x_2 + 13x_3 + 4x_4 = 24$  $x_1$  + 3 $x_2$  + 5 $x_3$  + 2 $x_4$  = 10

Operazioni elementari tra le righe della matrice del sistema conducono a ottenere 0 0 1 e 0 1 0 nelle prime due

colonne, e conseguentemente la tabella del simplesso

*A*<sup>1</sup> *A*<sup>2</sup> *A*<sup>3</sup> *A*<sup>4</sup> *A*<sup>5</sup> *B* \_\_\_ \_\_\_ \_\_\_ \_\_\_ \_\_\_ \_\_\_ \_\_\_ \_\_\_ \_\_\_ \_\_\_ \_\_\_ *xv*<sup>1</sup> = *x*<sup>5</sup> *cv*<sup>1</sup> = *c*<sup>5</sup> = 0 0 0 6 4 1 21 *xv*<sup>2</sup> = *x*<sup>2</sup> *cv*<sup>2</sup> = *c*<sup>2</sup> = 16 0 1 -1 -1 0 -3 *xv*<sup>3</sup> = *x*<sup>1</sup> *cv*<sup>3</sup> = *c*<sup>1</sup> = 3 1 0 8 5 0 19 \_\_\_ \_\_\_ \_\_\_ \_\_\_ \_\_\_ \_\_\_ \_\_\_ \_\_\_ \_\_\_ \_\_\_ \_\_\_ 0 0 7 -5 0 9 (*z*<sup>1</sup> - *c*1) (*z*<sup>2</sup> - *c*2) (*z*<sup>3</sup> - *c*3) (*z*<sup>4</sup> - *c*4) (*z*<sup>5</sup> - *c*5) (*z*)

Abbiamo  $z_4 - c_4 = -5 < 0$ , e la colonna sovrastante contiene termini positivi. Allora bisogna operare la "trasformazione pivotale" facendo entrare nella base il vettore *A*<sup>4</sup> .

Il criterio di uscita impone di calcolare  $\frac{\beta_1}{\alpha_{1,4}}=\frac{21}{4}$ ;  $\frac{\beta_3}{\alpha_{3,4}}=\frac{19}{8}$ ; il minimo di questi due valori è  $\frac{\beta_3}{\alpha_{3,4}}=\frac{19}{8}$ , quindi il vettore che esce da *Β* è *A<sub>v<sub>3</sub>* = *A*<sub>1</sub>. Con operazioni elementari tra le righe si ottiene la nuova tabella del simplesso</sub> relativa alla base  $\mathcal{B}' = \{A_5, A_2, A_4\}$ 

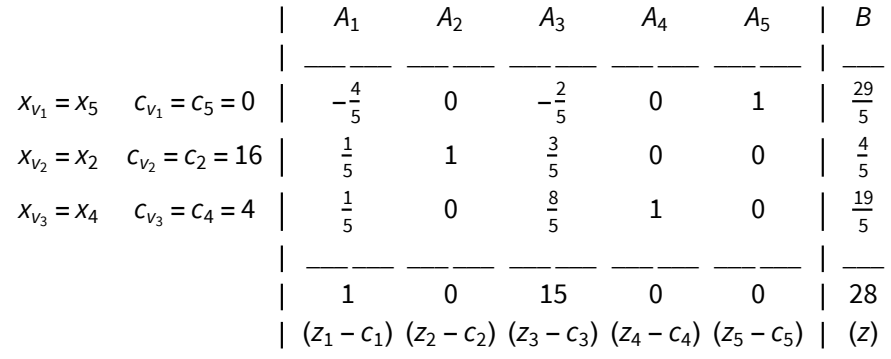

Siccome adesso tutti gli *zj* - *cj* sono ≥ 0 , l'algoritmo è terminato; la funzione obiettivo ha massimo nella regione ammissibile, il massimo vale *z* = 28 ed è assunto per (*x*<sub>1</sub>, *x*<sub>2</sub>, *x*<sub>3</sub>, *x*<sub>4</sub>, *x*<sub>5</sub>) = (0,  $\frac{4}{5}$ , 0,  $\frac{19}{5}$ ,  $\frac{29}{5}$ ).

23 giugno 2023, es.2: Distribuzioni

a) Sia, per ogni *n* ∈ ℕ e per ogni *x* ∈ ℝ, *f<sub>n</sub>(x)* =  $\frac{x^n+1}{x^2n+1}$ . Giustificare il fatto che le funzioni *f<sub>n</sub>* sono localmente sommabili, quindi idonee per definire delle distribuzioni, che indicheremo con *Tn*.

b) Determinare il limite in  $\mathcal{D}'(\mathbb{R})$  della successione ( $T_n$ ) (può essere utile applicare il Teorema della convergenza dominata).

#### Soluzione.

a) Le funzioni  $f_n$  sono localmente sommabili perché sono continue in tutto R; infatti il denominatore  $x^{2n} + 1$  è sempre ≥ 1.

*In[* $\circ$ ]:= **f**[**n\_**, **x**\_] :=  $\frac{x^n + 1}{x}$ **x2 n + 1** ; Plot[{f[5, x], f[10, x], f[15, x]}, {x, -3, 3}, AspectRatio → Automatic]

*O u t [ ] =*

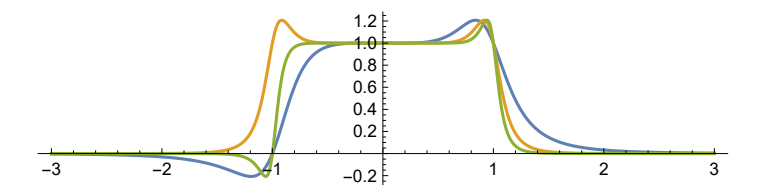

b) Notiamo che, ad eccezione del punto *x* = -1, la successione di funzioni (*fn*) converge puntualmente, essendo Lim  $f_n(x) = \begin{cases} 1 & \text{se } -1 < x \le 1 \\ 0 & \text{se } |x| > 1 \end{cases}$ 

La funzione *f* così definita non è continua, quindi non ci può essere convergenza uniforme sui compatti di (*fn*) a *f.* Mostriamo che, comunque, la successione ( $T_n$ ) converge a  $T_f$ . Sia  $\varphi \in \mathcal{D}(\mathbb{R})$  una funzione test. Ci interessa determinare il

$$
\lim_{n\to+\infty}\langle T_n, \varphi\rangle = \lim_{n\to+\infty}\int_{\text{supp }\varphi}f_n(x)\cdot\varphi(x)\,dx
$$

Ebbene, per ogni *x* ∈ supp φ, escluso al più *x* = −1, è Lim  $f_n(x) \cdot φ(x) = f(x) \cdot φ(x)$ ; poi, per ogni *x* è

 $\left|\frac{x^{n+1}}{x^{2n}+1}\right| \le \frac{|x|^{n}+1}{x^{2n}+1} = \frac{|x|^{n}+1}{|x|^{2n}+1}$ ; se  $|x| \ge 1$  allora  $|x|^n \le |x|^{2n}$ , quindi  $\left|\frac{x^{n}+1}{x^{2n}+1}\right| \le 1$ ; se  $|x| < 1$  allora  $\left|\frac{x^{n}+1}{x^{2n}+1}\right| < 2$ . Perciò, per ogni *x* ∈ supp φ è  $|f_n(x) \cdot \varphi(x)|$  ≤ 2 max  $|\varphi(x)|$ , e 2 max  $|\varphi(x)|$  è una funzione sommabile su supp  $\varphi$ . Si può quindi applicare il Teorema della convergenza dominata per concludere che

$$
\lim_{n\to+\infty}\langle T_n\,,\,\varphi\rangle=\lim_{n\to+\infty}\int_{\text{supp}\,\varphi}f_n(x)\cdot\varphi(x)\,dx=\int_{\text{supp}\,\varphi}\lim_{n\to+\infty}f_n(x)\cdot\varphi(x)\,dx=\int_{\text{supp}\,\varphi}f(x)\cdot\varphi(x)\,dx
$$

Ciò significa che  $T_f$  è il limite della successione ( $T_{f_n}$ ).

## 23 giugno 2023, es.3: Continuità e discontinuità

Sia *f* : [0, 1] → R definita da: *f*(0) = 0; *f*(*x*) =  $\frac{1}{n}$  se *x* ∈ ]  $\frac{1}{n+1}$ ,  $\frac{1}{n}$ ], *n* ∈ N. Stabilire, motivando quanto si afferma, in quali punti del suo dominio *f* è continua e in quali punti non lo è.

Soluzione.

La funzione *f* è continua in tutti i punti degli intervalli aperti ]  $\frac{1}{n+1}$ ,  $\frac{1}{n}$ [, *n* ∈ ℕ perché in un intorno di ciascun punto appartenente a uno di tali intervalli *f* è costante. Per lo stesso motivo *f* è continua in 1. Poi, *f* è continua in 0 perché Lim *f*(*x*) = 0 ( = *f*(0)). Infatti, fissato ε > 0, sia *n* ∈ ℕ tale che  $\frac{1}{n}$  < ε, cioè *n* >  $\frac{1}{ε}$  $\frac{1}{\varepsilon}$ , e sia  $\delta \leq \frac{1}{n}$ . Se  $x \in [0, \delta]$ allora  $f(x) \leq \frac{1}{n} < \varepsilon$ .

Invece *f* è discontinua in ogni punto *x* =  $\frac{1}{n}$ , *n* intero ≥2. Infatti è

$$
\lim_{x \to \left(\frac{1}{n}\right)^{-}} f(x) = \frac{1}{n} , \qquad \lim_{x \to \left(\frac{1}{n}\right)^{+}} f(x) = \frac{1}{n-1} .
$$

### 23 giugno 2023, es.4: Verifica di un limite.

Verificare applicando la definizione di limite, che Lim<mark>x→ √5</mark>  $\frac{2-x}{|x^2-5|} = -\infty$ .

#### Soluzione.

Il dominio naturale della funzione di cui ci si occupa è *D* =  $\{x \in \mathbb{R} : x \neq \pm \sqrt{5}\}$ . Ciò che si deve verificare è:

$$
\forall M > 0 \ \exists \ \delta > 0, \ \forall \ x \in D \left( 0 < \left| x - \sqrt{5} \right. \right| < \delta \Rightarrow \frac{2-x}{\left| x^2 - 5 \right|} < -M \right).
$$

Sia  $M > 0$ . Notiamo che 2.2 <  $\sqrt{5}$  < 2.3; infatti

 $In [ \circ ] := \mathbf{N} \left[ \sqrt{5} \right]$ *O u t [ ] =*

2.23607

Stabiliamo di limitare la scelta di *x* nell'intervallo [2.2 ; 2.3] , ciò è corretto perché detto intervallo è un intorno di  $\sqrt{5}$ .

La disuguaglianza cercata, ossia  $\frac{2-x}{|x^2-5|} < -M$ , equivale a

$$
\frac{x-2}{|x^2-5|} > M
$$

ed è su questa che lavoreremo. Se *x* ∈ [2.2 ; 2.3] allora

$$
\frac{x-2}{|x^2-5|} = \frac{x-2}{|x+\sqrt{5}| |x-\sqrt{5}|} = \frac{x-2}{|x+\sqrt{5}| |x-\sqrt{5}|} = \frac{x-2}{x+\sqrt{5}} \cdot \frac{1}{|x-\sqrt{5}|}
$$

.

Nell'intervallo [2.2; 2.3] è *x* − 2 ≥ 0.2 =  $\frac{1}{5}$  e *x* +  $\sqrt{5}$  < 5, perciò  $\frac{1}{x+\sqrt{5}}$  >  $\frac{1}{5}$  $\frac{1}{5}$  cosicché

$$
\frac{x-2}{|x^2-5|} = \frac{x-2}{x+\sqrt{5}} \cdot \frac{1}{|x-\sqrt{5}|} > \frac{1}{25} \cdot \frac{1}{|x-\sqrt{5}|}
$$

ed è, in tale intervallo,  $\frac{1}{25} \cdot \frac{1}{|x-\sqrt{5}|} > M \Longleftrightarrow 0 < |x-\sqrt{5}| < \frac{1}{25M}$ . In conclusione, se *x* ∈ [2.2 ; 2.3] e inoltre 0 <  $|x - \sqrt{5}|$  <  $\frac{1}{25M}$ , allora *x*-2  $\frac{x-2}{|x^2-5|} > \frac{1}{25} \cdot \frac{1}{|x-\sqrt{5}|} > M$ 

La disuguaglianza desiderata è quindi soddisfatta da in tutti gli  $x \neq \sqrt{5}$  di un intorno di  $\sqrt{5}$ ; la verifica è quindi conclusa, con δ espresso da

$$
\delta = \min \left\{ \frac{1}{25M}, \ 2.3 - \sqrt{5}, \ \sqrt{5} - 2.2 \right\}
$$

(ma non è obbligatorio esplicitare  $\delta$  come sopra).

23 giugno 2023, es.5: Il mutuo a tasso variabile.

Per l'acquisto dell'appartamento in cui andrà ad abitare, Francesco usufruisce di un mutuo per 120 000 € , da rimborsare con 180 mensilità posticipate, la prima tra un mese dall'accensione del mutuo. Il tasso annuo praticato dalla Banca al momento della concessione del mutuo è *i* = 0.061677811 .

a) Calcolare l'importo di ciascuna rata, e il debito residuo nel momento in cui viene pagata la 120*a* rata.

b) Dopo 10 anni dall'accensione del mutuo, vale a dire nel momento in cui viene pagata la 120*a* rata, la Banca aumenta il tasso, portandolo a *j* = 0.113509675 . Calcolare il nuovo importo della rata mensile dovuta da quel momento in avanti, per estinguere il mutuo in altri 60 mesi, come programmato all'inizio (a condizione che il tasso non cambi più).

c) Francesco non intende pagare rate più onerose di quelle calcolate inizialmente; la Banca gli concede quindi di mantenere invariato l'importo delle rate mensili, aumentandone il numero. Calcolare quanti mesi serviranno (dopo la 120<sup>a</sup> rata) per saldare il debito.

#### Soluzione.

0.005

a) Poiché il debito viene estinto con rate *mensili*, occorre per prima cosa il tasso mensile equivalente al tasso annuo *i* = 0.061677811 . Questo è *i*12, che andiamo a calcolare

# *In[* $\bullet$ ]:= **i** = **0.061677811; i**<sub>12</sub> = **Round**  $\left[ (1 + i)^{\frac{1}{12}} - 1, 0.0001 \right]$

 $Q$ *ut* $I \circ I =$ 

cioè 0.5% mensile. Ricordiamo l'espressione

$$
ln[e] := a[n_-, x_+] := \frac{1 - (1 + x)^{-n}}{x};
$$

La rata mensile per estinguere in 180 mesi il debito di 120 000 € vale

$$
ln[.] := R = \frac{120000}{a[180, i_{12}]}; Print[Round[R, 0.01]]
$$
  
1012.63

Il debito residuo, subito dopo il pagamento della 120*a* rata, è

$$
I_{n[e]:=} F_{120} = \frac{R}{i_{12}} (1 - (1 + i_{12})^{-180+120}) ; \text{ Print } [\text{Round}[F_{120}, 0.01]]
$$
  
52 378.8

b) Come abbiamo calcolato sopra, nel momento in cui Francesco paga la 120*a* rata egli ha un debito nei confronti della banca di 52 378.80 €. Il tasso mensile praticato da quel momento è *j*<sub>12</sub> calcolato così:

$$
ln[s] := j = 0.113509675; j_{12} = Round \left[ (1+j)^{\frac{1}{12}} - 1, 0.0001 \right]
$$

*O u t [ ] =*

0.009

cioè 0.9% mensile. Il nuovo importo della rata è *S* così calcolato:

$$
ln[e] := S = \frac{F_{120}}{a[60, j_{12}]}; Print [Round[S, 0.01]]
$$

1133.62

c) Se Francesco continua a pagare mensilmente *R* = 1012.63 €, il numero di rate necessarie risulta da una relazione analoga a quella che ci è servita per calcolare *S*, nella quale però l'elemento incognito è il numero *n* di mensilità necessarie da quel momento, ossia

$$
R = \frac{F_{120}}{a[n, j_{12}]}
$$

Si ottiene

$$
I_{n[s] :=} \ \text{NSolve} \left[ R = \frac{F_{120}}{a[n, j_{12}]} \, , \, n \right]
$$

*O u t [ ] =*

 $\{ \{n \rightarrow 69.9216\} \}$ 

Svolgiamo esplicitamente il calcolo, per maggiore chiarezza:

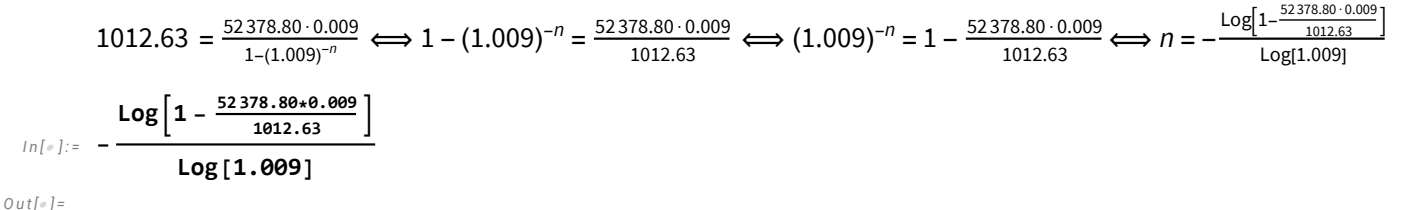

69.9215

(la piccola differenza è dovuta agli arrotondamenti).

Tuttavia non possiamo accettare questo valore di *n*, perché *n* deve essere un numero intero. Dunque serviranno 70 mensilità; in questo modo però Francesco pagherà più del dovuto. Per evitare ciò, la 70*a* rata deve essere ridotta, e va ricalcolata nel modo seguente.

Bisogna che sia uguale a 52378.80 il valore attuale (al tasso mensile *j*<sup>12</sup> = 0.009) di 69 mensilità di importo *R* = 1012.63 più una rata incognita *T* pagata dopo 70 mesi; *T* risulta allora da

```
I n [ ] : = Solve52 378.80  R * a[69, j12] + T * (1 + j12)-70, T
```
*O u t [ ] =*

 ${f}$   $T \rightarrow 933.673$ }

Questo è l'importo da pagare come settantesima e ultima rata.

#### 7 febbraio 2019, es.6) Ricevimento di nozze

Riccardo sta organizzando il ricevimento per il suo imminente matrimonio. L'impresa "Abbuffiamoci S.p.A." (A) chiede 5000€ per il servizio; l'impresa "Beviamo e mangiamo S.r.l." (B) chiede 8000€; infine "Cooperativa merende" (C), azienda familiare appena nata, offre il servizio per 3000€, ma adesso non può garantire di essere operativa per la data delle nozze, lo saprà dire tra un mese, e con probabilità 0.4 la risposta sarà negativa. In quel momento vi è probabilità 0.5 che anche (A) non sia più disponibile, e Riccardo non avrà altra scelta che servirsi di (B). Si suppone che l'indisponibilità di (A) e di (C) siano indipendenti una dall'altra. a) Stabilire se, secondo il criterio della speranza matematica del guadagno, Riccardo deve appaltare subito il servizio ad (A), oppure gli conviene incaricare (C), assumendosi il rischio di doversi servire della più costosa (B).

b) Stessa domanda, secondo il criterio di scelta della massima utilità attesa di guadagno, con funzione utilità *u*(*x*) = <sup>1</sup> - *<sup>e</sup>*- *<sup>x</sup>* <sup>3</sup> , con *x* espresso in *migliaia di* €.

#### Soluzione.

a) Indichiamo le possibili decisioni con (A) e (C). Se la decisione è (A), la spesa è con certezza di 5000€; se è (C) la spesa potrà essere 3000, 5000 oppure 8000 secondo che accadano, rispettivamente, gli eventi

*E*<sup>1</sup> : disponibilità di (C); *P*(*E*1) = 0.6

 $E_2$ : indisponibilità di (C) e disponibilità di (A);  $P(E_2) = 0.4 \cdot 0.5 = 0.2$ 

*E*<sup>3</sup> : indisponibilità sia di (C) sia di (A); *P*(*E*3) = 0.4·0.5 = 0.2

Abbiamo quindi le seguenti possibilità (gli importi sono indicati in *migliaia di* €):

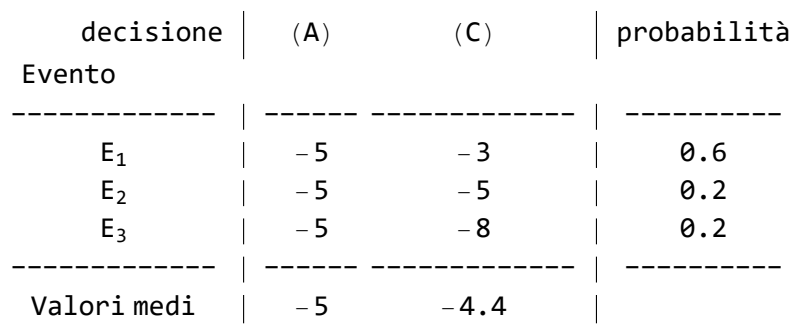

#### *I n [ ] : =* **3 \* 0.6 + 5 \* 0.2 + 8 \* 0.2**

*O u t [ ] =*

4.4

Secondo il criterio del massimo guadagno atteso conviene a Riccardo affidarsi a (C), rischiando di doversi servire eventualmente di (A) o (B).

b) Ora applichiamo la funzione utilità

$$
ln[e] := u[x_1] := 1 - e^{-\frac{x}{3}};
$$

Dobbiamo compilare una tabella analoga a quella di (a), con le utilità al posto degli importi monetari. Gli importi devono essere espressi in *migliaia di* €, perché *u*(•) è descritta per tale unità di misura, non tralasciando i segni meno, perché *u* non è lineare; in particolare *u*(-*x*) ≠ -*u*(*x*). I calcoli sono indicati subito sotto alla tabella.

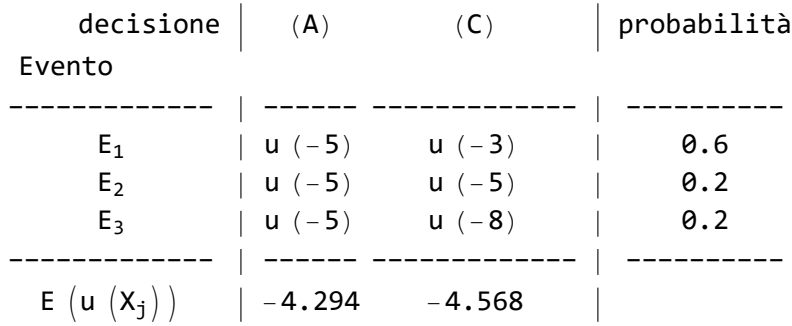

Si calcolano i valori:

*I n [ ] : =* **Round[N[{u[-3], u[-5], u[-8]}], 0.001]**

*O u t [ ] =*

```
\{-1.718, -4.294, -13.392\}
```
 $In[•]:$  Round  $[N[0.6 * u[-3] + 0.2 * u[-5] + 0.2 * u[-8]], 0.001]$ 

*O u t [ ] =*

-4.568

L'utilità attesa è maggiore scegliendo (A); quindi il criterio indica di scegliere (A).